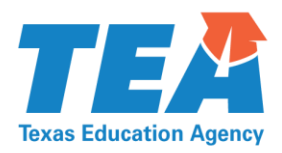

1701 North Congress Avenue • Austin, Texas 78701-1494 • 512 463-9734 • 512 463-9838 FAX • tea.texas.gov

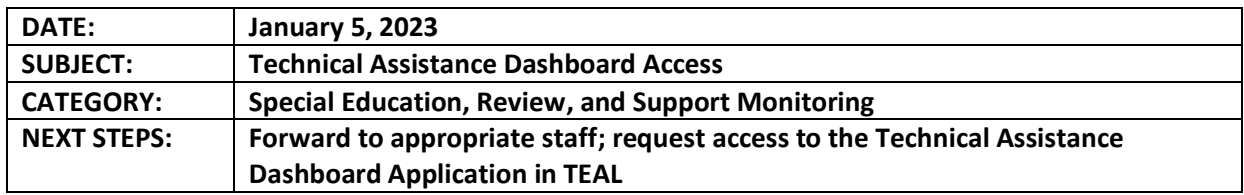

The purpose of this correspondence is to notify local education agencies (LEAs) that the Technical Assistance Dashboard (TAD) application is now available through the Texas Education Agency Login (TEAL) secure access system. LEAs need to designate at least one staff member to obtain access to the TAD in TEAL. TAD users should be LEA staff who engage in Differentiated Monitoring and Support (DMS) activities and who also utilize the Ascend Texas TEAL application.

All LEAs must request the LEA Viewer user role when submitting their access request in TEAL. Please reference the [Technical Assistance Dashboard Application Guidance](https://tea.texas.gov/sites/default/files/Technical%20Assistance%20Dashboard%20Application%20Guidance.pdf) document for additional details regarding the steps needed to request access to the application in TEAL and descriptions of user roles.

LEA users may begin requesting access to the TAD application through TEAL on January 5, 2023. The TAD allows users to search TEA special education technical assistance resources using parameters associated with the DMS process. LEAs can use pre-populated search fields to locate and utilize special education resources to address prioritized compliance areas surfaced through DMS monitoring activities. Additionally, LEAs currently engaging in DMS monitoring activities and LEAs engaging in DMS activities in the future will receive recommended and/or assigned special education technical assistance resources to support the corrective action or strategic support planning process through the TAD's integration with the Ascend Texas application.

LEA staff should submit a request for the TAD application by logging into their TEAL account. Requests are routed to the appropriate staff for approval. The [TEAL Overview](https://tealprod.tea.state.tx.us/WebHelp/IAM.htm) linked here provides assistance with TEAL access and troubleshooting guidance.

Questions about the TAD may be addressed to [sped@tea.texas.gov.](mailto:sped@tea.texas.gov)